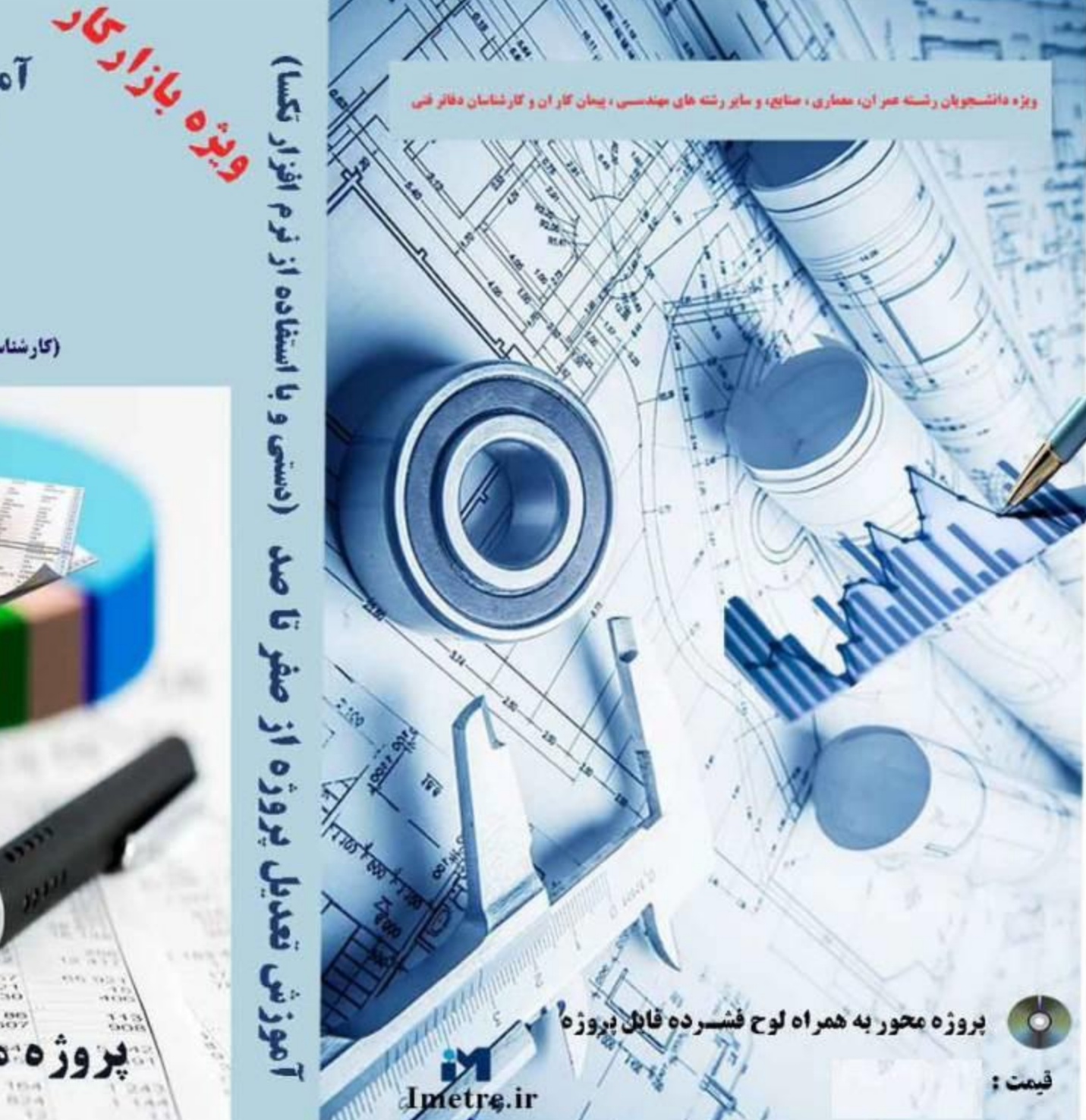

**آموزش تعدیل پروژه از صفر تا صد** (دستی و با استفاده از نرم افزار تکسا)

جلد دوم 1

به همراه لوح فسرده

ئايل

تالیسف و تدوین: مهندس احمد یعقوبی (کارشناس ارشد مهندستی عمران و مدرس متره، بر آورد و اصول حاکم بر پیمان

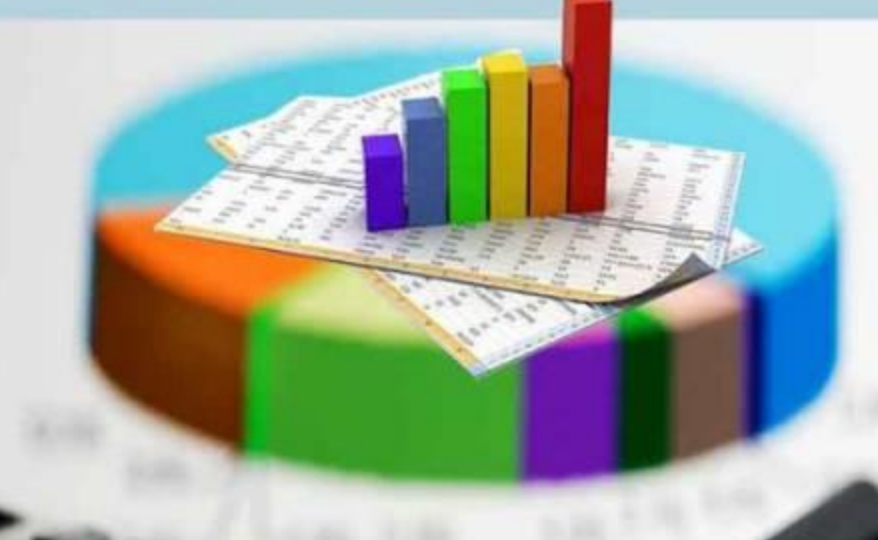

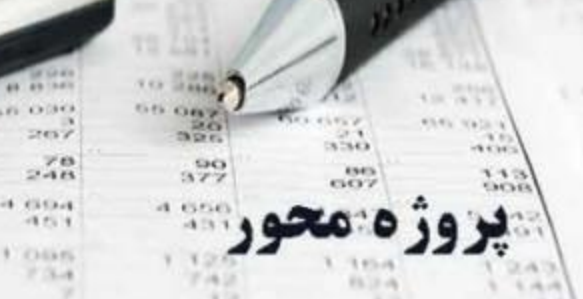

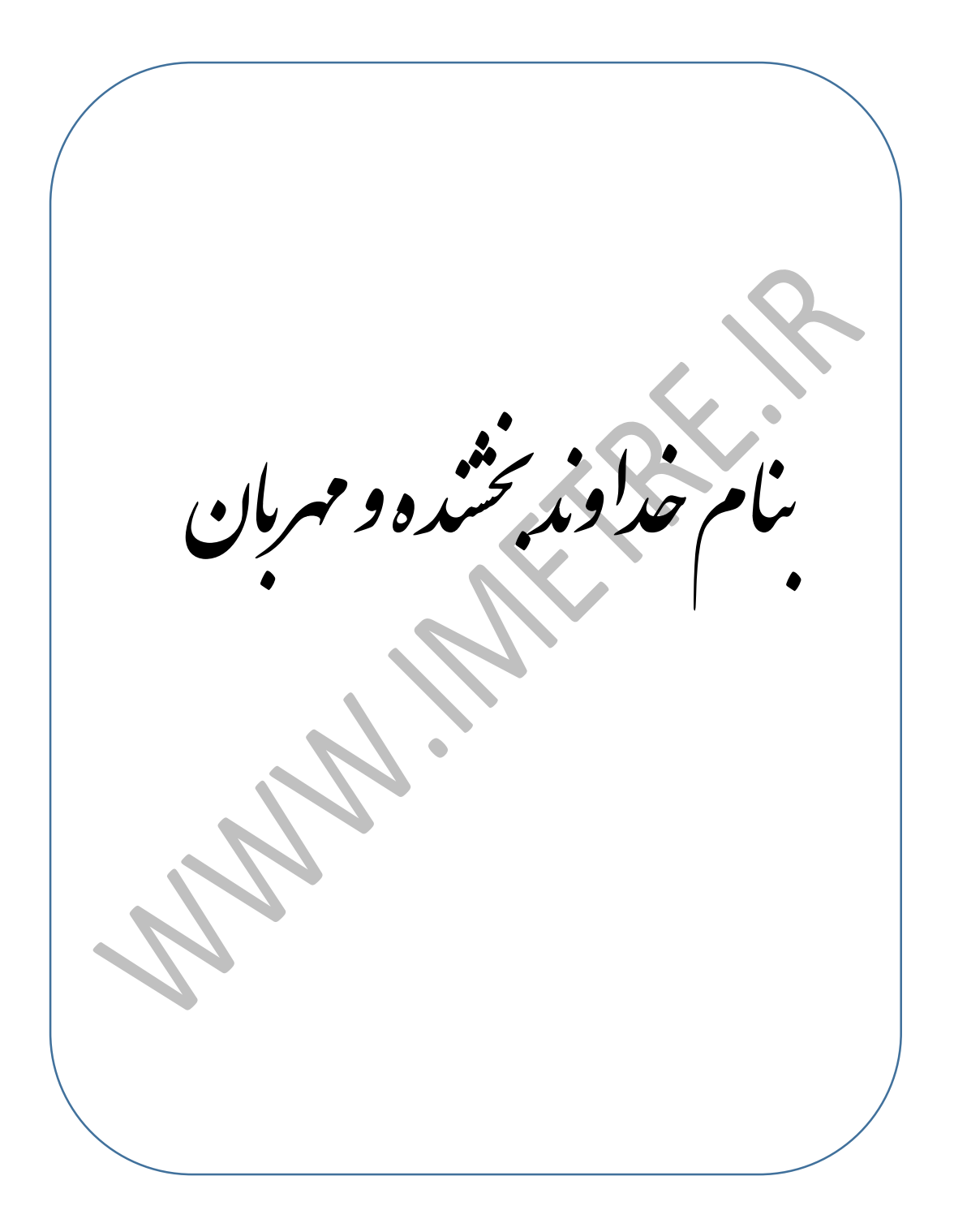

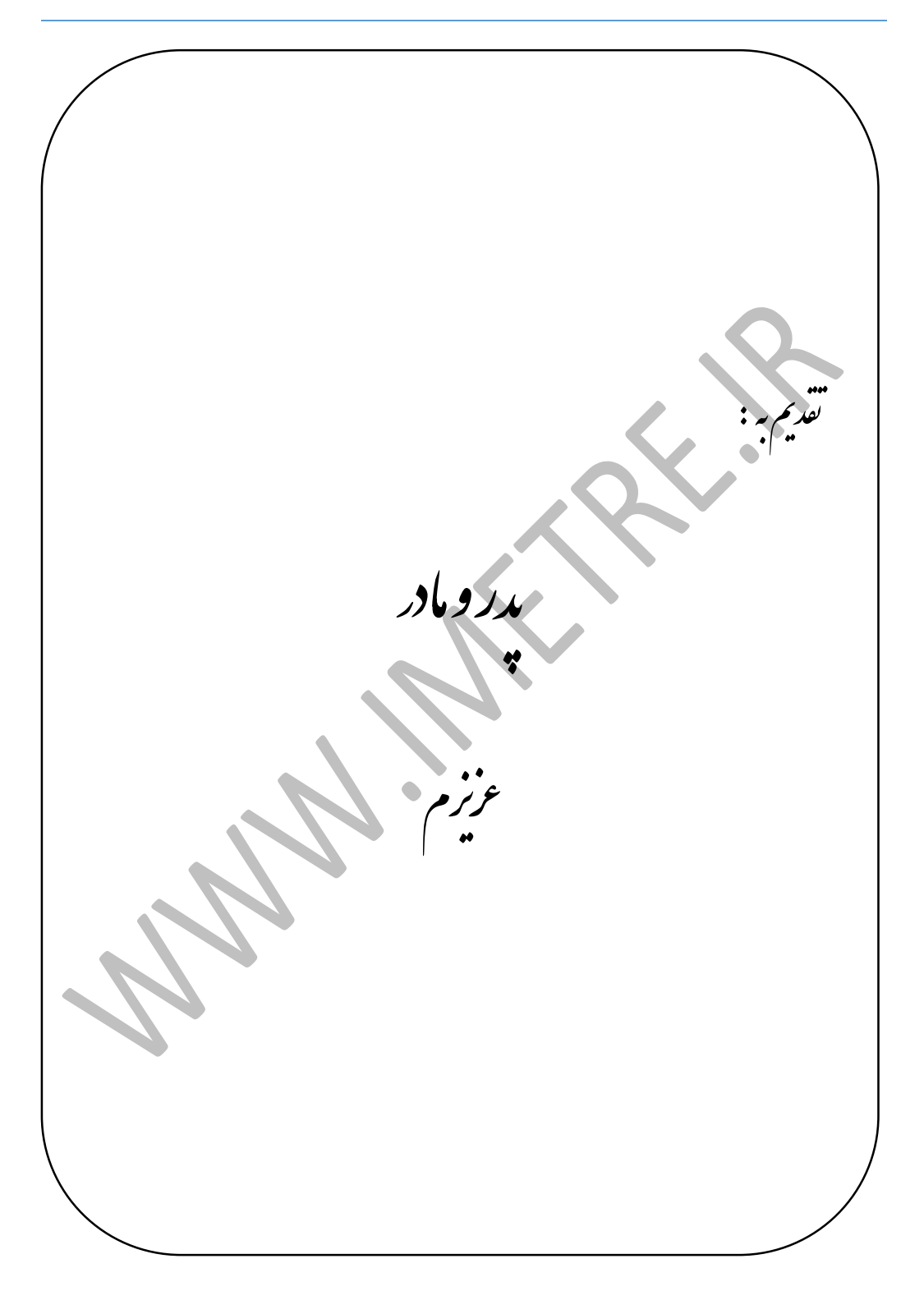

<u>آموزش تعدیل بروژه از صفر ماصد (دستی وبااستاده از زم افزار تکسا)</u> ی ف \* ویژه دانشج<sub>ه</sub>ان رثته عمران، معاری، صنایع، وسایر رثته **بی مهندسی، سرپرسآن محترم کارگاه، مدیر**ان پروژه، واحد **بی** رسدگی فنی شمرکت <sup>ب</sup>ا عم \* ثال تامی کات صورت وضعیت نویسی و کانی که در بیچ کلاس و دانژنی که که ته نمی ثبود . ن ش ن کات وژیه راه \*هب هم کتاب تصوریی \*اولین یل با اس تعد موزش تهیه ساآ سل و تک زار ا تفاده از رنم ا ک ف \* ویژه دانشج<sub>یان ر</sub>ثته عر<sub>ا</sub>ن، معاری، صنایع، وسایر رثته ای مهندسی، سا**نحاران و کار**ثناسان دفاتر فنی<br>\* عم (ویژه بازار کار)<br>پ  **تالیف و تدوین : مهندس احمد یعقوبی**  (کارشناس ارشد مهندسی عمران و مدرس متره، برآورد، اصول حاکم بر پیمان - دبیر موسسات آموزشی کشور) .<br>ئیرکه در دانشگاه نمی آموزید د<br>ہ آ

#### **پیشگفتار**

حمد و سپاس شایسته پروردگار بزرگ است.

با درود و سلام خدمت همه دانش پژوهان، دانشجویان، و مهندسان عزیز، اساتید محترم دانشگاه، اینجانب برخود لازم دیدم با توجه به گسترش وسیع بحثهای دفتر فنی و علیالخصوص استفاده از نرمافزارهای صورت وضعیت نویسی به جهت تسریع در مباحث پیمان رسیدگی و بررسی صورت وضعیت ها، کتابی با عنوان " آموزش تعدیل پروژه از صفر تا صد (دستی و با استفاده از نرم افزار تکسا )" را خدمت دوستان عزیزم ارائه دهم، لذا برای علاقه مندان به مباحث متره و برآورد و مهندسان مترور عزیز می تواند مفید باشد.

از ویژگیهای این کتاب کاربردی بودن آن در بخش تدوین تعدیل و ارائه نکات مهم و توضیحات مربوطه میباشد، لذا دوستان با مطالعه این کتاب توانایی تهیه تعدیل را داشته و از آن بهره خواهند برد.

بی تردید، علی رغم سعی و اهتمام فراوان، این اثر مصون از ایرادهای فنی و نگارشی نخواهد بود و از اینکه بزرگوارانه این ایرادات احتمالی را گوشزد میفرمائید، از شما قدردانیم.

برخود لازم میبینم از زحمات بی دریغ برادر عزیزم و همچنین کلیه دوستانی که در تهیه این کتاب مرا یاری نمودهاند، کمال تشکر و قدردانی نمایم.

**" با تشکر و ارادت "**

 **احمد یعقوبی**

**ماه مرداد 97**

 **: همراه09124387694 - Ahmad.yaghoubi65@gmail.com آدرس: الکترونیکی**

# **هشدار !**

کلیه حقوق چاپ و نشر این کتاب مطابق با قانون مولفان و مصنفان، مصوب سال 1348 برای ناشر محفوظ و منحصراً متعلق به نشر میعاد می باشد . لذا هر گونه استفاده از کل یا قسمتی از این کتاب به هر شکل از قبیل هر نوع چاپ، فتوکپی، اسکن، تایپ از کتاب، تهیه پی دی اف از کتاب، عکس برداری، نشر الکترونیکی، هر نوع انتشار به صورت اینترنتی، سی دی، دی وی دی، فیلم، فایل صوتی یا تصویری و غیره بدون اجازه کتبی از نشر میعاد ممنوع بوده و **شرعاً حرام** است.

و متخلفین تحت پیگرد قانونی و قضایی قرار می گیرند.

با توجه به اینکه هیچ کتابی از کتب نشر میعاد بصورت فایل ورد یا پی دی اف و موارد اینچنین، توسط این انتشارات در هیچ سایت اینترنتی ارائه نشده است لذا در صورتی که هر سایتی اقدام به تایپ، اسکن و یا موارد مشابه نماید و کل یا قسمتی از متن کتب نشر میعاد را در سایت خود قرار داده و یا اقدام به فروش آن نماید، توسط کارشناسان امور اینترنتی این انتشارات که مسئولیت اداره سایت این انتشارات را به عهده دارند و به طور روزانه به بررسی محتوای سایت ها می پردازند، بررسی و در صورت مشخص شدن هر گونه تخلف، ضمن اینکه این کار از نظر شرعی حرام می باشد، وکیل قانونی انتشارات از طریق وزارت ارشاد و نیز سایر مراجع قانونی اقدام به مسدود نمودن سایت متخلف کرده و طی انجام مراحل قانونی و اقدامات قضایی، خاطیان مورد پیگرد قانونی و قضایی قرار گرفته و کلیه خسارات وارده به این انتشارات از متخلف اخذ می گردد.

همچنین در صورتی که کتابفروشی اقدام به تهیه کپی، جزوه، چاپ دیجیتال، چاپ ریسو، افست و غیره از کتب انتشارات میعاد نموده و اقدام به فروش آن نماید، ضمن اطلاع رسانی تخلفات کتابفروشی مزبور به سایر همکاران محترم، از طریق وزارت ارشاد، اتحادیه ناشران، و انجمن ناشران دانشگاهی و نیز مراجع قانونی و قضایی اقدام به استیفای حقوق خود از کتابفروشی متخلف می نماید.

انتشارات میعاد از خوانندگان گرامی خود درخواست دارد که در صورت مشاهده هر گونه تخلف از قبیل موارد فوق مراتب را از طریق تلفنهای انتشارات میعاد به شماره .......و یا از طریق ایمیل ....به این انتشارات ابلاغ نمایید تا از تضییع حقوق ناشر، پدید آورنده و نیز خود خوانندگان محترم جلوگیری به عمل آید.

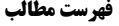

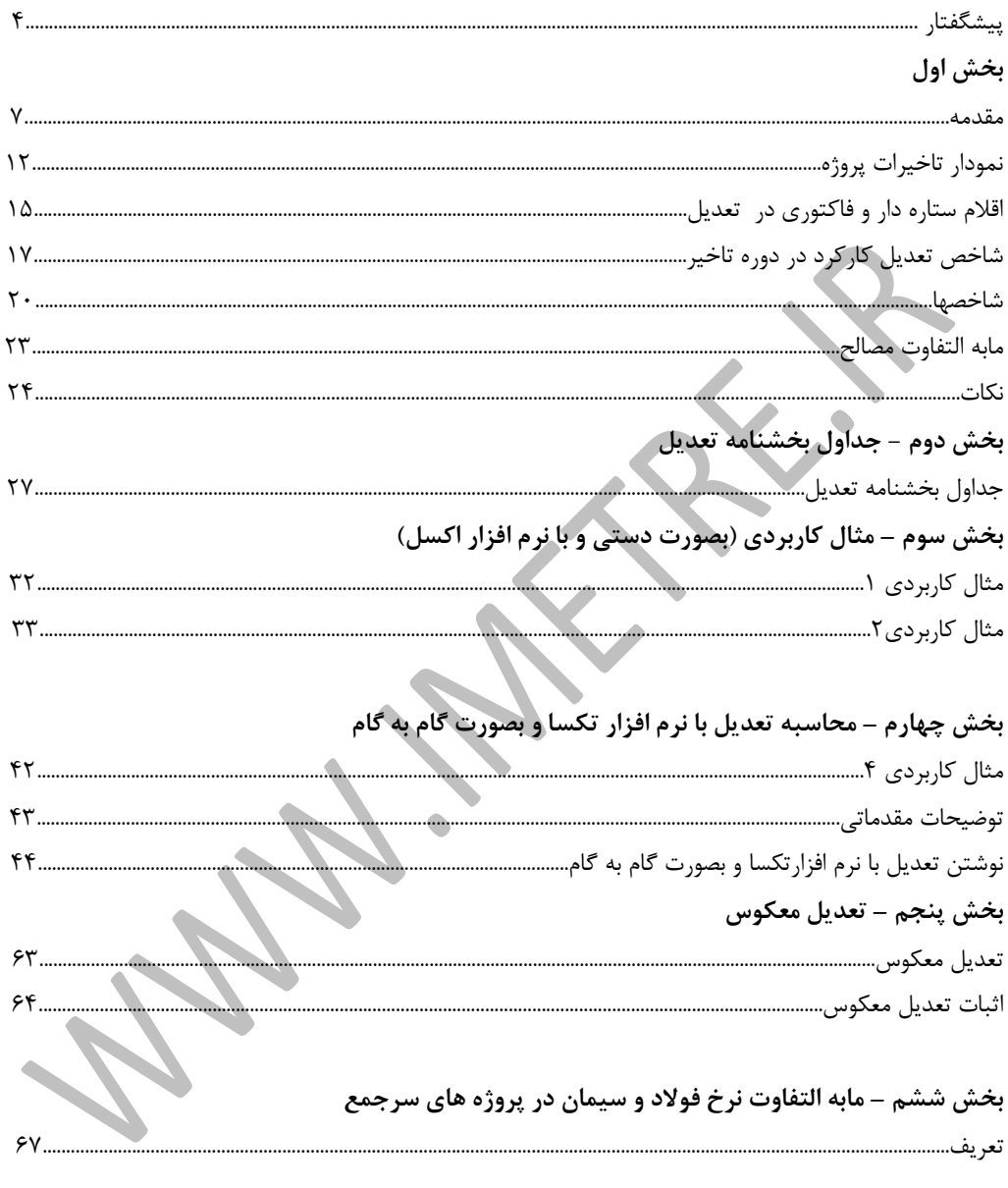

## بخش هفتم – دستورالعمل نحوه تعديل آحاد بهاى پيمانهاى صنعت نفت

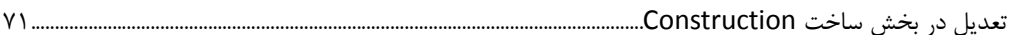

#### مقدمه

 با توجه به افزایش و کاهش قیمتها و تورم در حین عملیات اجرایی، این تغییرات و نوسانات در قالب صورت وضعیت تعدیل به پیمانکار پرداخت یا کسر میشود.برای سهولت محاسبات و رسیدگی به آن جدولهایی در بخشنامه ۱۰۱/۱۷۳۰۷۳ مورخه 1382/09/15 صآورده شده که میتوان از آنها بهره برد. تا اعالم شاخصهای قطعی دوره انجام کار، تعدیل ورت وضعیت ها با استفاده از آخرین شاخصهای ابلاغ شده مربوط(موقت یا قطعی)، محاسبه و به صورت علی الحساب پرداخت که بعد از اعلام شدن شاخصهای قطعی، تعدیل طبق دستورالعمل و بخشنامه های تعدیل محاسبه و مبالغ آن به صورت قطعی به حساب پیمانکار منظور می گردد.

امروزه استفاده از نرم افزارهای صورت وضعیت نویسی از جمله نرم افزار تکسا در بسیاری از شرکتها بسیار کاربردی بوده و دستیار مهندسین مترور و کلیه عوامل پروژه می باشد، لذا با توجه به این امر سعی شده است در این مجموعه از روشهای تهیه صورت وضعیت تعدیل بصورت کاربردی و مثال استفاده شود تا مهندسین عزیز بتوانند از آن بهره کافی را ببرند.

> **\*با آرزوی سالمتی و کامیابی برای تمامی عزیزان\* احمد یعقوبی مرداد97**

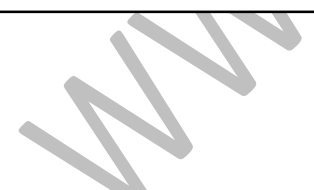

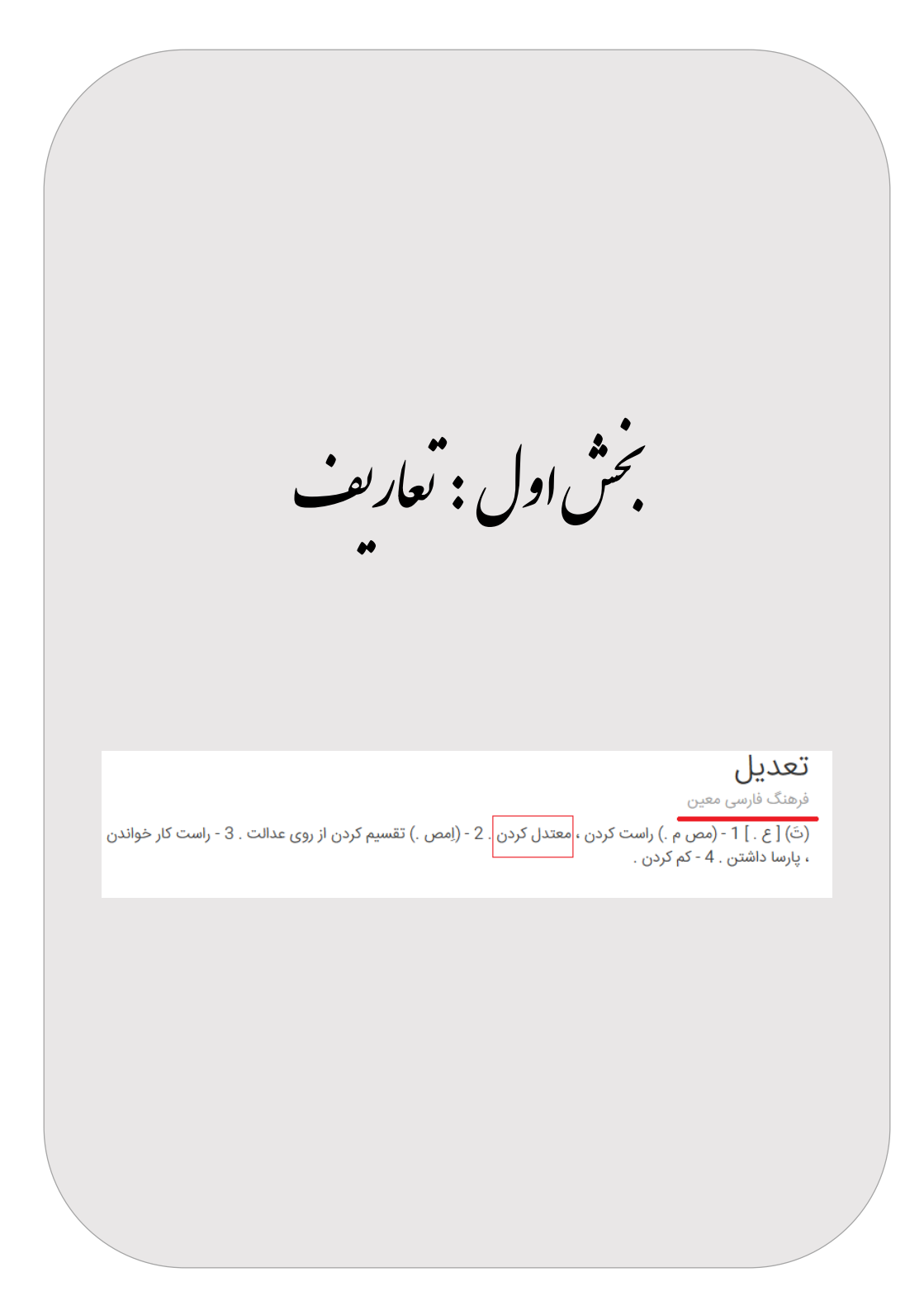

# **تعاریف و اصطالحات مقدماتی (1**

**مورخ 173073/101)طبق بخشنامه شماره 09/15 (/1382**

**(1-1 تعدیل**  تعدیل در لغت به معنای برابر کردن، هم وزن کردن و در عرف طرحهای عمرانی، متناسب نمودن قیمت های قرارداد در مدت اجرا با استفاده از شاخص های تعدیل آحاد بها می باشد. معموالً در قراردادهایی که براساس فهرست بها می باشند برای جبران تورم از تعدیل استفاده می .شود عمدتا شاخص های تعدیل با استفاده از مبانی زیر تعیین می شوند. الف) مواد و مصالح ب) دستمزد ج) ماشین آلات

**2-1( دوره** 

هریک از سه ماهههای منتهی به خرداد, شهریور, آذر و اسفند.

**1-3 ( دوره پایه** دورهای که تمامی شاخصهای مربوط به آن عدد ۱۰۰ است.

**فهرست بها (4-1**

هریک از فهرستهای واحد بهای پایه در رشتههای مختلف که از طرف سازمان مدیریت برنامه یزی کشور ابلاغ می شود.

**شاخص گروهی)فصلی((5-1**

عددی که متوسط تغییرات قیمتهای واحد اقلام یک فصل از فهرست بهای واحد پایه در هر دوره را, نسبت به دوره پایه نشان می دهد.

**(6-1 ای شاخص رشته** عددی که متوسط قیمتهای واحد اقلام یک رشته از فهرست بهای واحد پایه در هر دوره را، نسبت به دوره پایه نشان می دهد. **شاخص کلی(7-1** عددی که متوسـط تغییرات قیمتـهای واحد اقلام تمامی فهرســتـهای واحد پایه در هر دوره .دهدرا, نسبت به دوره پایه, نشان می **شاخص مبنای پیمان(8-1** 1-۸-۱) **دوره مناقصه :** یک دوره سه ماهه قبل از دوره سه ماههای که آخرین روز مهلت تعیین شده متوسط کارفرما برای تسلیم پیشنهاد قیمت پیمانکار در آن واقع شده است. 2-8-1( **دوره ترک مناقصه** : ای که پیشنهاد نهایی یک دوره سه ماهه قبل از دوره سه ماهه پیمانکار به صورت کتبی تسلیم کارفرما شده است. **شاخص دوره انجام کار(9-1** شاخص دوره انجام عملیات اجرایی, مربوط به آن دوره.

**( ۱۰-۱۰) کارکرد دوره**  مبلغ کارهای انجام شده طی آن دوره, شامل عملیات اجرایی, مصالح پایکار و هزینه تجهیز یا برچیدن کارگاه. **(-١١)ضريب تعديل** ۰٫۹۵ \*(۱- (شاخص مبنای پیمان / شاخص دوره انجام کار)) = ضریب تعدیل **(12-1 کارهای جدید** کارهایی که پس از انعقاد پیمان, در حین عملیات و در چارچوب موضوع پیمان به پیمانکار ابلاغ میشود و برای آنها قیمت و مقدار در فهرست بهای منضم به پیمان, پیش بینی نشده است. (-**۱۳) تأخیر مجاز** آن بخش از تطویل مدت پیمان که، خارج از قصور پیمانکار باشد.  **(14-1 خیر غیرمجازتاٌ** آن بخش از تطویل مدت پیمان که، ناشی از قصور پیمانکار باشد.  **(15-1 مدت پیمان** مدت اولیه پیمان با احتساب تاخیرهای مجاز (تمدید مدت) خارج از قصور پیمانکار .

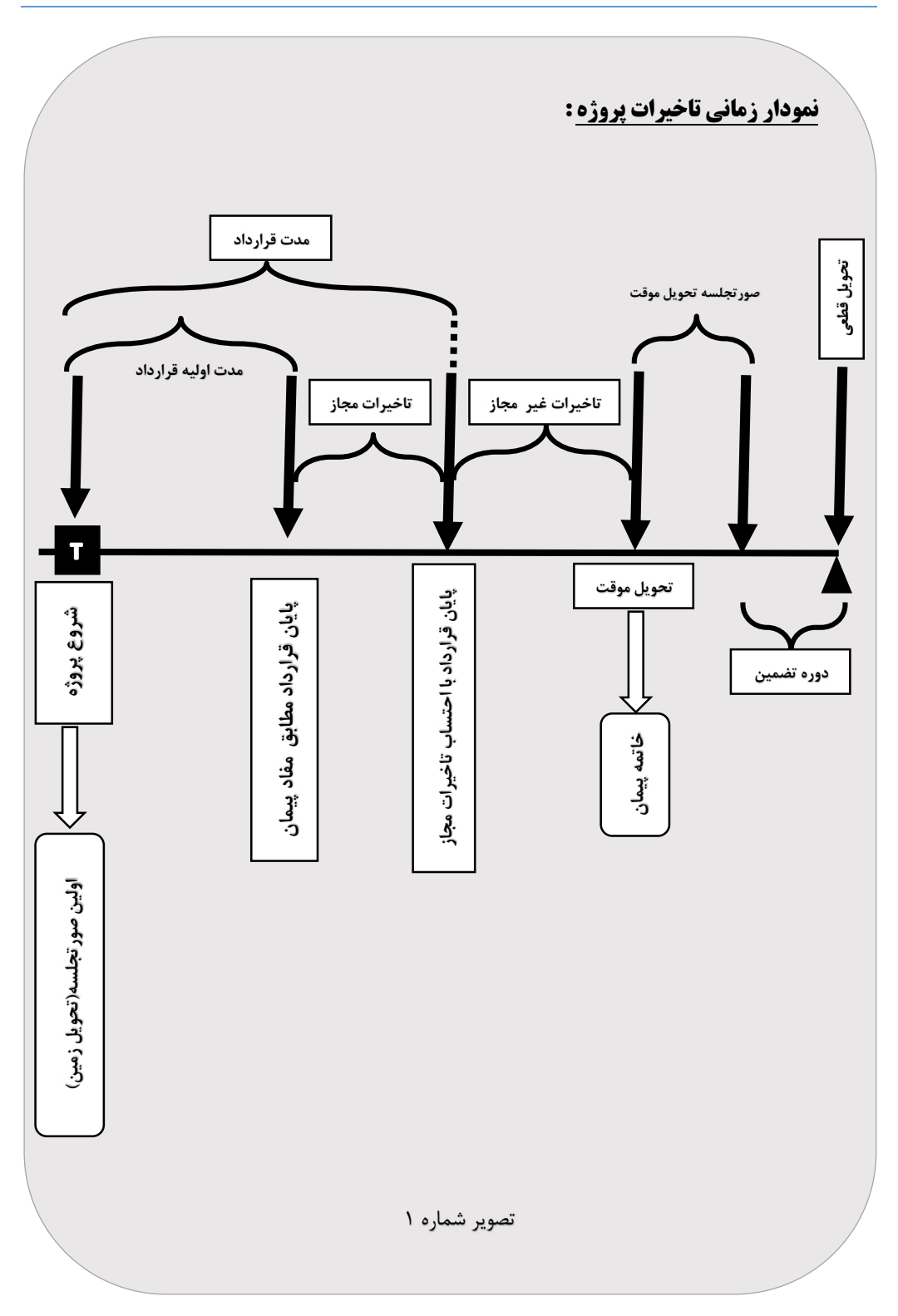

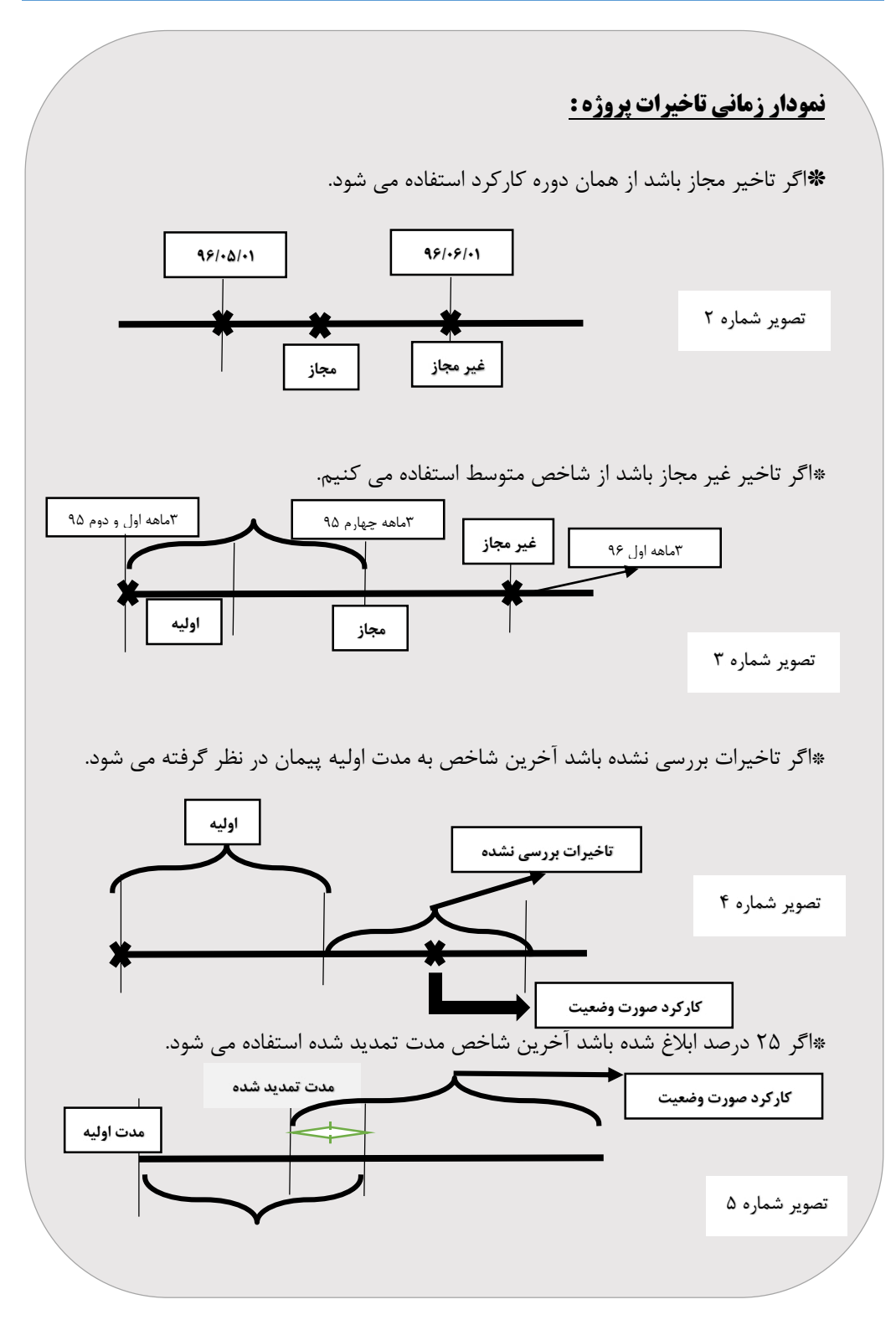

**مبلغ کارکرد صورت وضعیت (16-1** اتفاوت مبلغ صورت وضعیت مورد نظر با صورت وضعیت قبلی برای هر فصل از هریک ز فهرست های منضم به پیمان. **2- انتخاب نوع شاخص برای محاسبه تعدیل (1-2 هایی که بر اساس قیمت های واحد پایه منعقد شدهپیمان اند**. 1-1-2( **مبلغ کارکرد** مبلغ کارکرد، با شاخصهای گروهی (فصلی) فهرست بهای واحد پایه مربوط تعدیل میشود. 2-1-2( **مبلغ تجهیز و برچیدن کارگاه** مبلغ تجهیر و برچیدن کارگاه، با شاخص کلی تعدیل می شود. **(2-1-3 مبلغ مصالح پایکار** مبلغ مصالح پایکار در هر فهرست پایه، با شاخص گروهی فصلهای مربوط به مصالح مورد نظر تعدیل می شود. ت**بصره 1** : مبالغ مصالح پایکار مربوط به سیمان, شن و ماسه با شاخص های گروهی فصل (بتن درجا) در فهرست مربوط تعدیل می شود. ت**بصره ۲** : در موارد خاص مانند کم بودن مبلغ برآورد و یا غیر قابل تفکیک بودن اقلام کار به فصول فهرست بها برای استفاده از شاخصهای گروهی، بنا به تشخیص دستگاه اجرایی، می توان به جای شاخص گروهی از شاخص یا شاخص های رشته ای مربوط استفاده کرد، در این صورت باید مراتب با تعیین رشته های مربوط، در اسناد و مدارک مناقصه و پیمان درج شود. در غیر اینصورت در تمام حالات برای محاسبه تعدیل از شاخص های گروهی برای اقلام کار و کلی برای تجهیز و برچیدن کارگاه طبق ضوابط این دستورالعمل استفاده خواهد شد.

4-1-2( **تاره داراقالم س**

ردیفهای غیر پایه (اقلام ستارهدار)، که برای آنها قیمت پایه تهیه نشده است و هنگام تهیه برآورد قیمت آنها مطابق دستور العمل مربوط تعیین و تصویب می گردد، مشابه سایر ردیف های فصل مربوط تعدیل میشوند.

5-1-2( **کارهای جدید**

قیمت کارهای جدید که از فهرست بهای واحد پایه منضم به پیمان، یا فهرست بهای واحد پایهای که قیمت پیمان از آن انتخاب میشود، با شاخص گروهی فصل مربوط تعدیل می گردد. شاخص مبنای تعدیل این نوع کارها، همان شاخص مبنای پیمان خواهد بود .

قیمت کارهای جدید در پیمان های منعقده براساس قیمت های واحد پایه، که برای آنها قیمت در فهرست بهای منضم به پیمان، یا فهرست بهای واحد پایه ای که قیمت پیمان از آن گرفته شده، درج نشده است. با شاخص گروهی فصل مربوط تعدیل می شود. شاخص مبنای تعدیل این نوع کارها، شاخص دوره سه ماههای است که براساس قیمت های آن دوره، قیمت کار جدید تعیین و تصویب شده است. برای محاسبه تعدیل در این حالت ابتدا قیمت کار جدید به عدد حاصل از عبارت :

 **0.05] + تعدیل معکوس)شاخص مبنای پیمان در کار قیمت جدید / شاخص مبنای کار قیمت جدید ([ = 0.95**

تقســـیم می گردد، تا به قیمت های دوره ســـه ماه مربوط به مبنای پیمان تبدیل می شـــود، (تبدیل قیمت روز به قیمت پایه، طبق تعدیل معکوس) ســپس مانند ســایر ردیفهای قیمت منضم به پیمان، تعدیل میگردد.

در کارهایی که بنا به عللی از قبیل شرایط ویژه، طبیعت و نوع کار، استفاده مستقیم از شاخص فهرستهای پایه و یا روش تعدیل این دستورالعمل مناسب نیست، دستگاه اجرایی باید قبل از واگذاری کار، روش مورد نظر برای تعدیل قیمت این نوع کارها را، طی گزارش توجیهی به سازمان مدیریت و برنامهریزی کشور (دبیرخانه شورای عالی فنی) پیشنهاد کند، تا پس از تصویب شواری عالی فنی، مالک عمل قرار گیرد.

 **(2-2 فهرست بهای واحد پایه برای آنها ابالغ نشده است.هایی که پیمان**

در این پیمانها، تطبیق فهرستبهای مورد نظر با انواع فهرستهای پایه و فصلهای مربوط به آنها، هنگام تهیه فهرست مقادیر و برآورد کار و قبل از ارجاع کار، توسط دستگاه اجرایی انجام میشود. نرخ پیمان این نوع کارها، مطابق روش این دستورالعمل مورد تعدیل قرار می گیرد. قیمت کارهای جدید در این پیمانها، طبق مفاد بند (۲-۱-۲-۵) تعدیل می گردد.

**3-** تعدیل بخش ارزی

درپیمانهایی که تمام یا بخشی از پرداختهای آنها ارزی است، در صورت نیاز به تعدیل بخش ارزی، باید مطابق بند(٢-١-۶) عمل گردد.

### **-4 شاخص تعدیل کارکرد در دوره تاخیر**

**( تاخیر مجاز 1-4**

عملیات اجرا شده در مدت تاخیر مجاز، با شاخص های دوره مربوط به انجام کار، تعدیل می شود.

 **تاخیر غیر مجاز (2-4**

عملیات اجرا شــده در مدت تاخیر غیر مجاز، با متوســط شــاخص های دوره های مربوط به مدت پیمان (مدت درج شده در پیمان و مدتهای تمدید شده) تعدیل می شود.

### 3 (-4 **الحساب برای دوران تاخیرشاخص علی**

در پایان مدت اولیه و با هر دوره پیمان، دستگاه اجرایی مکلف است بنا به تقاضای پیمانکار، تاخیرها را رسیدگی و شاخص های تعدیل کارکرد دوره های بعد را، باتوجه به نوع تاخیرها مشخص نماید، تا انجام این رسیدگی، تعدیل کارکردهای بعد از مدت اولیه یا هر تمدید پیمان، ان، حسب مورد با شاخص های دوره سه ماهه مربوط به پایان مدت اولیه یا هر تمدید پیم محاسبه و به صورت علی الحساب پرداخت خواهد شد.

#### **-5 محاسبه تعدیل صورت وضعیتها**

برای محاسبه تعدیل هر صورت وضعیت، ابتدا دورههای مربوط به کارکرد آن صورت وضعیت مشخص، سپس با استفاده از شاخص های گروهی مربوط و شاخص مبنای پیمان، ضرایب تعدیل محاسبه می شوند. مبلغ تعدیل هر فصل از حاصلضرب ضریب تعدیل در مبلغ کارکرد صورت وضعیت آن فصل، مربوط به دوره (سه ماهه) مورد نظر به دست می آید. مبلغ تعدیل صورت وضعیت حاصل جمع جبری مبالغ تعدیل کارکرد فصل ها، مصالح پایکار مربوط به هر فصل و تجهیز (یا برچیدن) کارگاه تا تاریخ صورت وضعیت مورد نظر خواهد بود. <mark>تبصره:</mark> به منظور تعیین دورههای سه ماهه هر صورت وضعیت برای مشخص شدن شاخص های دوره سه ماهه، تاریخ واقعی انجام کارها در کارگاه ملاک عمل است و سایر زمان ها مانند تاریخ تهیه صورت وضعیت و یا تاریخ ارسال آن ملاک عمل نمیباشد.

**آورییاد** : کاهش حجم محاسبات تعدیل، تاکید می شود در آخر هر ماه شمسی، به منظور صورت وضعیت کارهای انجام شده تا آن تاریخ، همراه با مقدار مصالح، به تفکیک هر فصل و تجهیز کارگاه انجام شده، تنظیم شود.

**(2-5 تعدیل مبلغ مابه التفاوت بین آخرین صورت وضعیت موقت و قطعی**

مبلغ مابه التفاوت بین آخرین صورت وضعیت موقت و صورت وضعیت قطعی، چنانچه مربوط به عملیات انجام شده بین تاریخ شروع پیمان و تاریخ آخرین وضعیت موقت باشد، در صورت مشخص بودن دوره انجام، طبق شاخص های دوره مربوط و در غیر اینصورت با متوسط شاخص های دوره های مدت یاد شده تعدیل می شود.

 $(1-\mathbf{Y}-\mathbf{A})$ 

چنانچه عملیات تمام یا قسمتی از مبلغ مابه التفاوت، در مدت تاخیر غیر مجاز پیمان انجام (5-2شده باشد، تعدیل آن طبق مفاد بند ) صورت می گیرد.

(3-5 **گرد کردن ضریب تعدیل** ضریب تعدیل، با سه رقم اعشار در محاسبات وارد می شود. این ضریب ابتدا با چهار رقم اعشار محاسبه می گردد، چنانچه رقم چهارم اعشار پنج یا بزرگتر باشد، رقم چهارم حذف و یک واحد به رقم سوم اعشار اضافه می شود. در صورتی که رقم چهارم اعشار، کوچک تر از پنج باشد، گرددحذف می **.**

**-6 محاسبه تعدیل صورت وضعیتها**

**( تاخیر مجاز 1-4**

چنانچه براساس اسناد و مدارک پیمان، بدون آنکه قصوری متوجه پیماندار باشد، پیمان خاتمه داده شود، کارکرد این پیمانکار طبق این دستورالعمل مشمول تعدیل آحاد بها خواهد بود.

۷- تعدیل پیمانهایی که فسخ میشوند  
چنانچه براساس اسناد و مدارک پیمان، به علت قصور پیمانکار، پیمان فسخ شود، تعدیل مبلغ  
کارهای انجام شده طبق این دستور العمل محاسبه، می شود.  
۸– تغییر ضریب ۱۹۵ در رابطه ضریب تعدیل  
A= 
$$
\frac{S*Y*Y}{\frac{S*Y}{\frac{S
$$

- ۲-۸) هر پیمانهایی که تا مدت پیمان (مدت اولیه بعلاوه تاخیرهای مجاز) به اتمام رسیده و تحویل موقت شوند، عدد ۱۹۵ در رابطه با (ضریب تعدیل) به عدد۱۹۷۵ تبدیل می شوند .
- (3-8 مبلغ مابه التفاوت ناشی از تبدیل عدد 95 به یک، یا /0 975 در مورد پیم /0 انهای مشمول حسب مورد، همزمان با صورت وضعیت قطعی به پیمانکار پرداخت می شود.

**-9** عدیل و نحوه ارائه آنمبنای محاسبه ت

1-1) ییمانکار مبالغ تعدیل آحاد بها را براساس صورت وضعیتهای تایید شده توسط کارفرما محاسبه مینماید و به منظور بررسی و پرداخت، به نحوی که در بند (الف) ماده ۳۷ شرایط عمومی پیمان تعیین شده است، مانند صورت وضعیتها برای مهندس مشاور ارسال میدارد.

2-9( ا با استفاده از ههای قطعی دوره انجام کار، تعدیل صورت وضعیت تا اعالم شاخص آخرین شاخصهای ابلاغ شده مربوط(موقت یا قطعی)، محاسبه و به صورت علی الحساب پرداخت می شود. با اعلام شاخصهای قطعی دوره انجام کار، تعدیل طبق این دستور العمل محاسبه و مبالغ آن به صورت قطعی به حساب پیمانکار منظور می گردد.

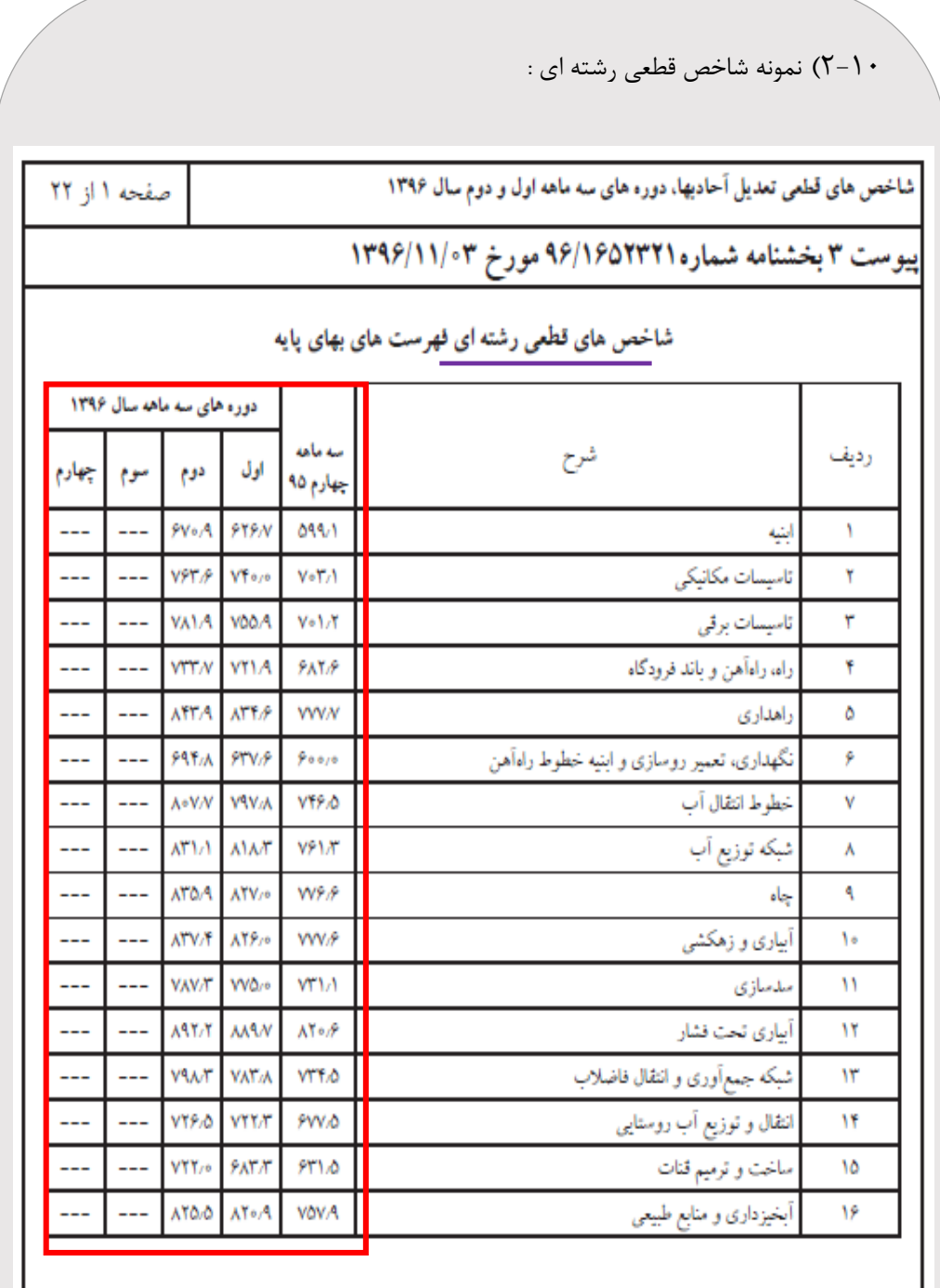

شماره تصویر 6